```
SQL is a Programming Language
Visibility in 3D Terrain
                                                          first_line(lineNo, height)
                                                                      SELECT *
                                                          FROM generate_map AS g
                                                                       LIMIT 1
Patrizia Lenhart
                                                                               ຸ (
                                 x_values(x) AS ( -- generates 1 - length of x numbers
                                      SELECT generate_series(1, length (f.height))
                                                           FROM first_line AS f
                                                                               ् (
        final_map(x, y, alt) AS ( -- turns the x-alt string into separate x,y,alt columns
                   SELECT x.x, m.lineNo, substring (m.data from x.x for 1):: INTEGER
                                            FROM generate_map AS m, x_values AS x
```

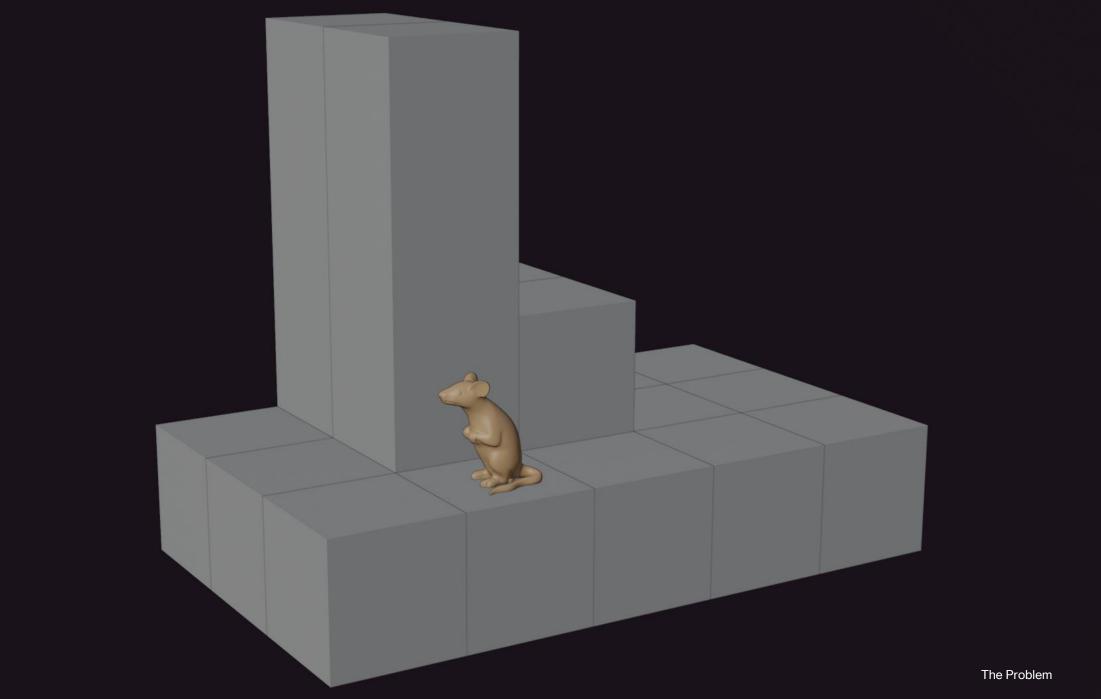

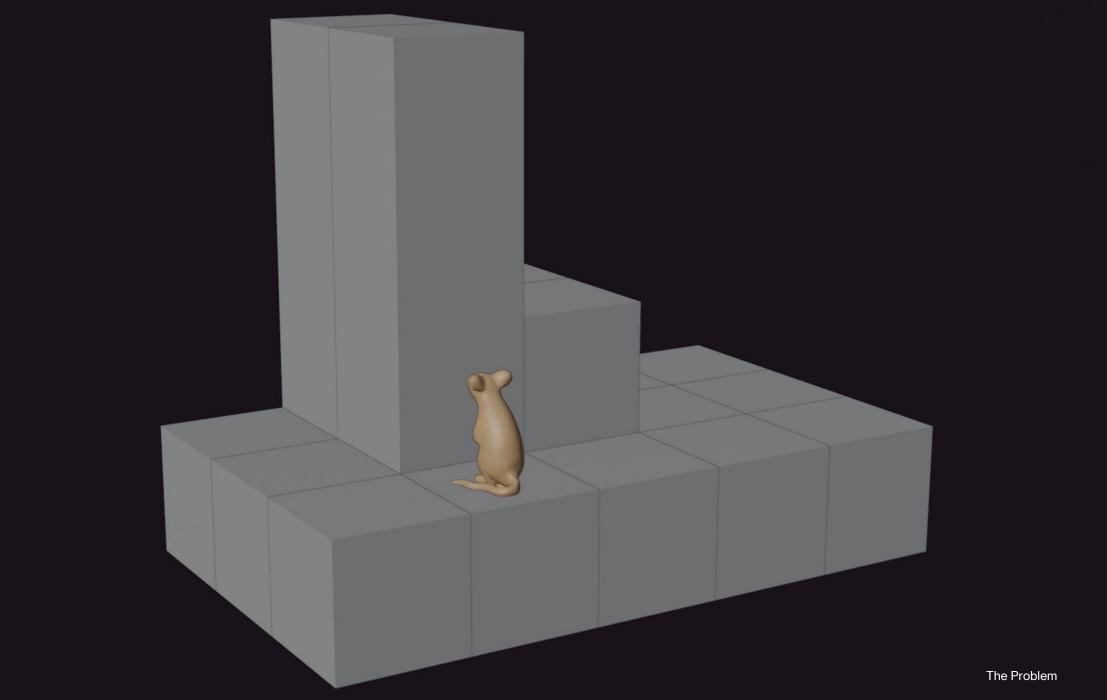

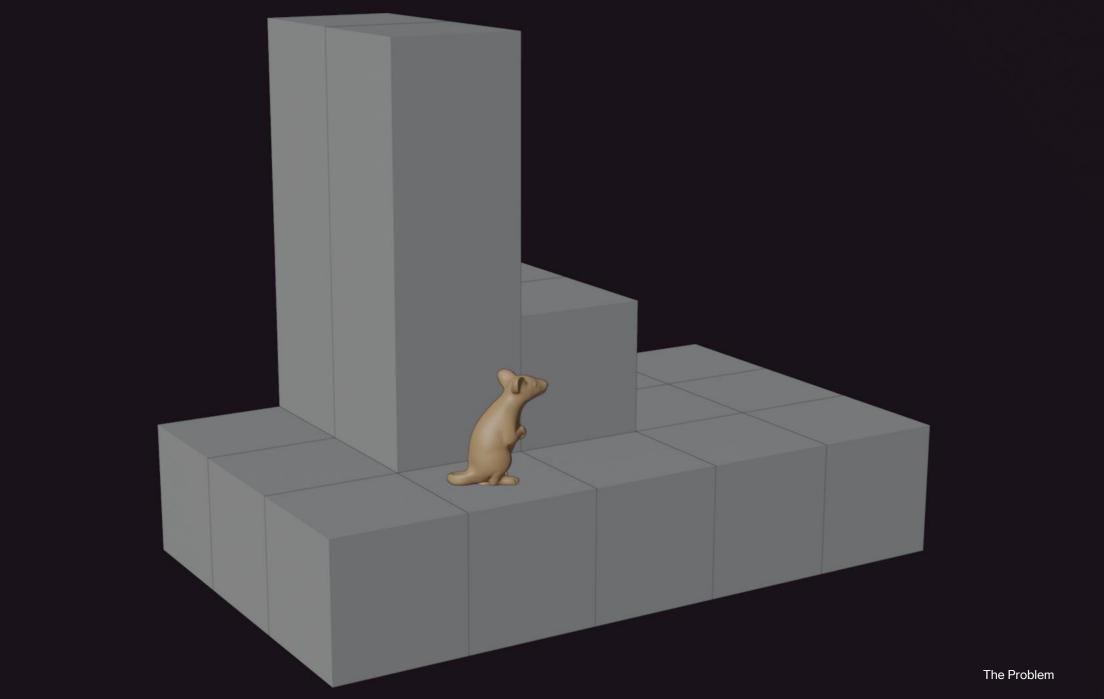

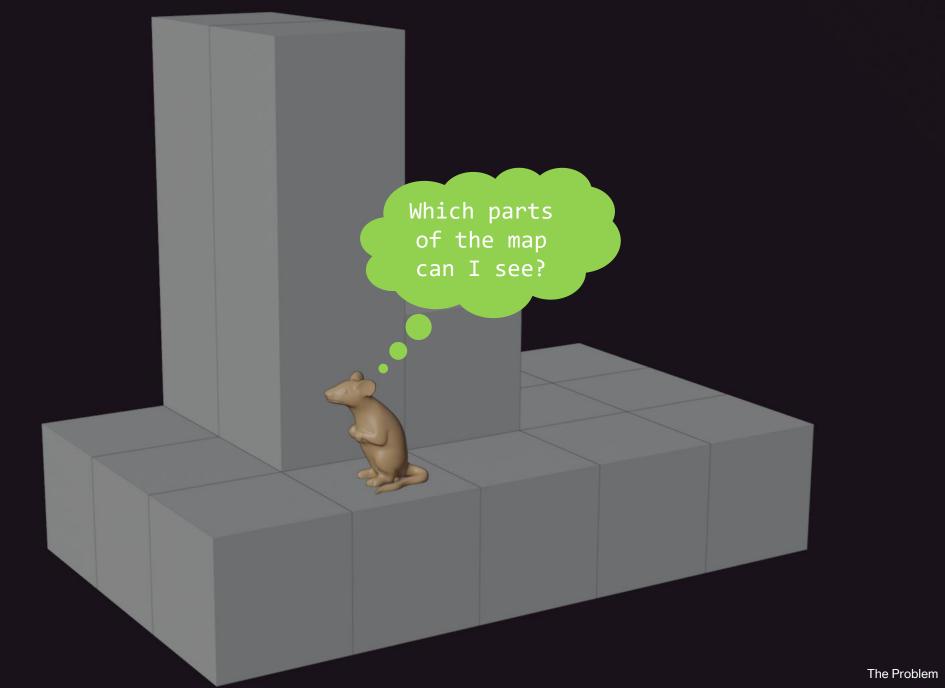

#### **The Problem**

Which points of a hilly terrain are visible from a given viewer position using a max-scan?

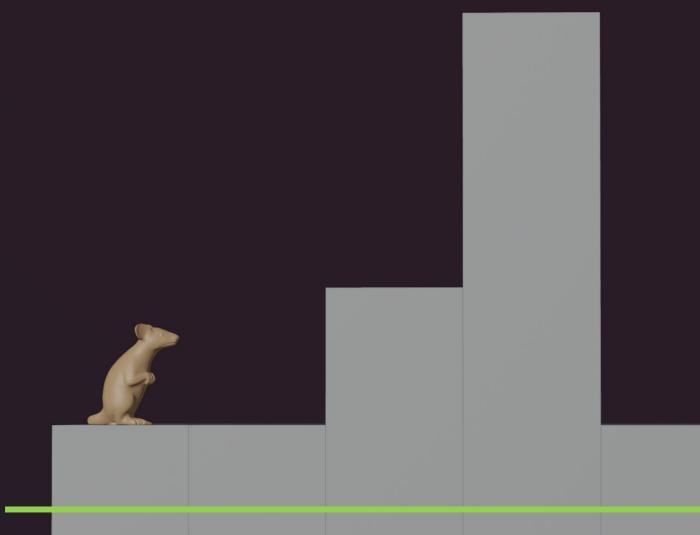

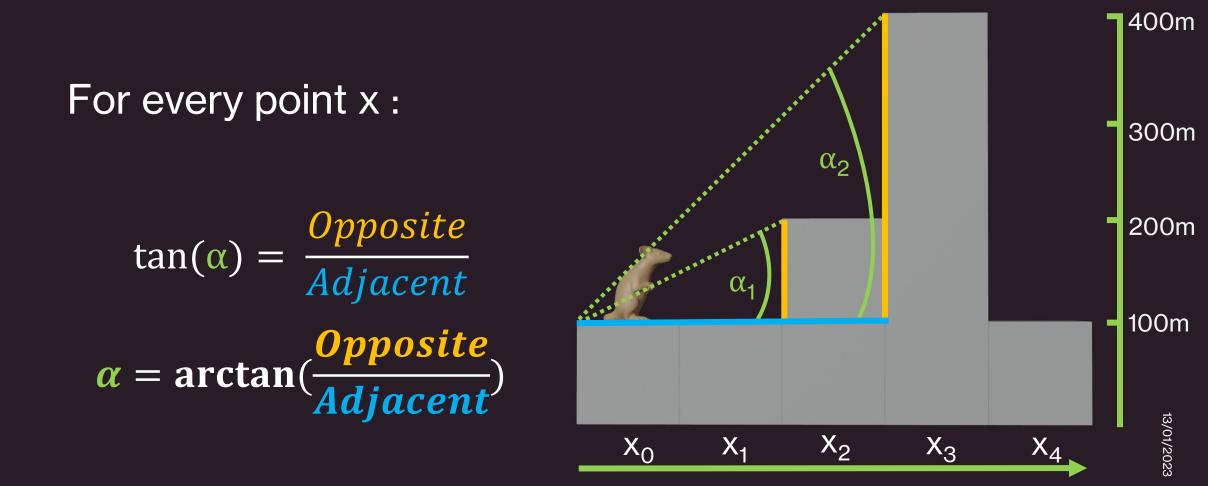

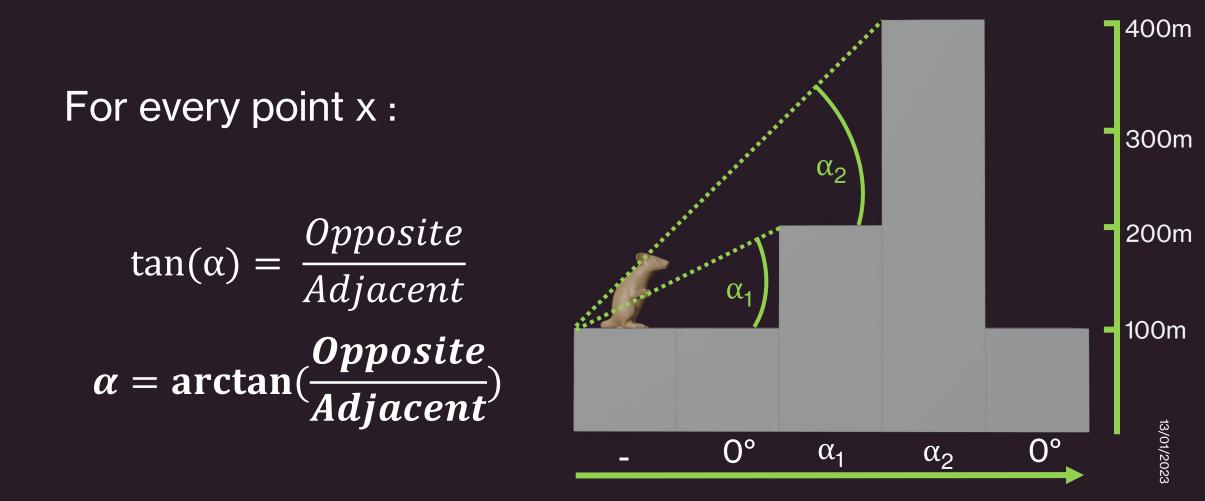

For every point from viewing point :

If the current  $\alpha \leq \alpha$ MAX(previous  $\alpha$ )

 $\rightarrow$  Point is not visible

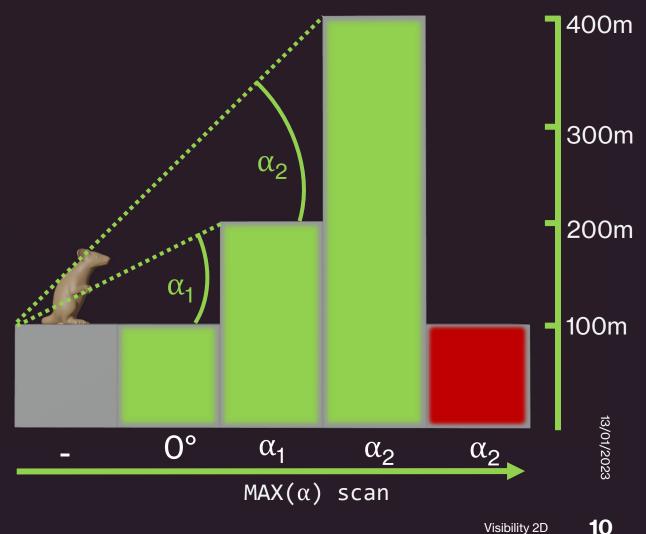

#### Just like 2D, but:

We must find all the boxes that our 'line of sight' hits

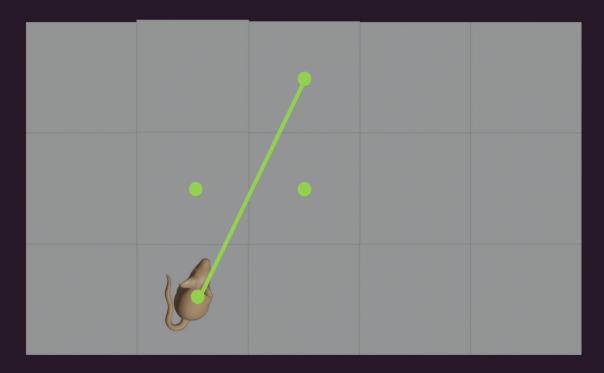

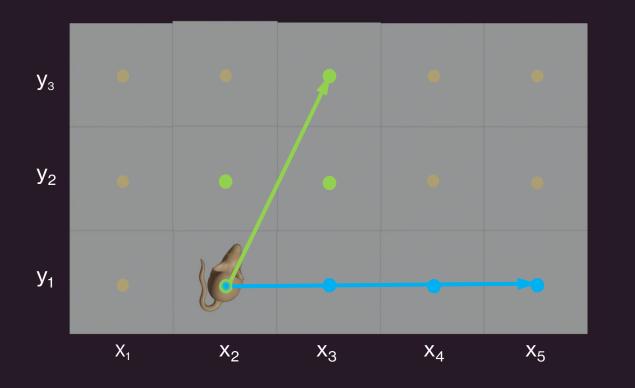

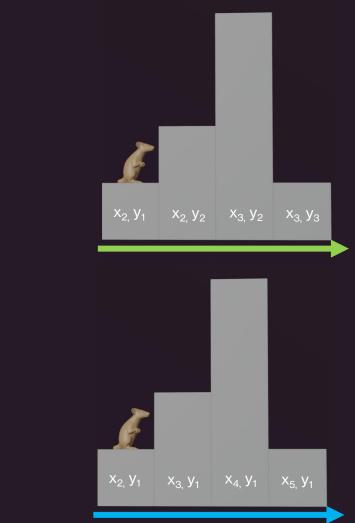

Big thanks to Geometric Data-Types! They include:

• Boxes =  $((x_1, y_1), (x_2, y_2))$ 

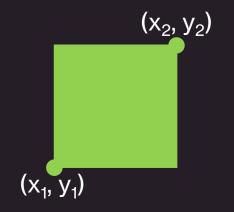

• Line Segments (  $(x_1, y_1), (x_2, y_2)$  )

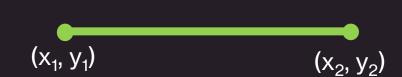

 geometric\_type ?# geometric\_type → Boolean Do these objects intersect?

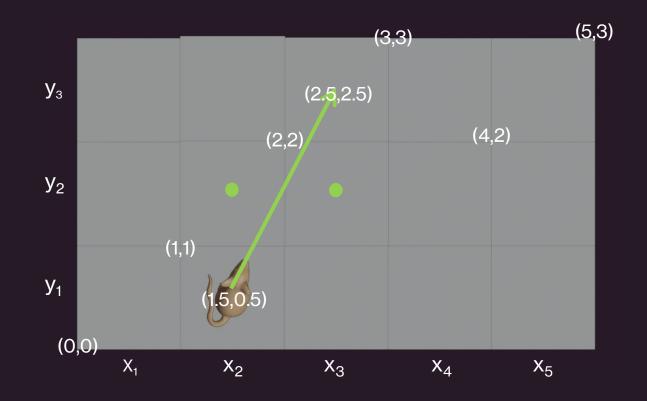

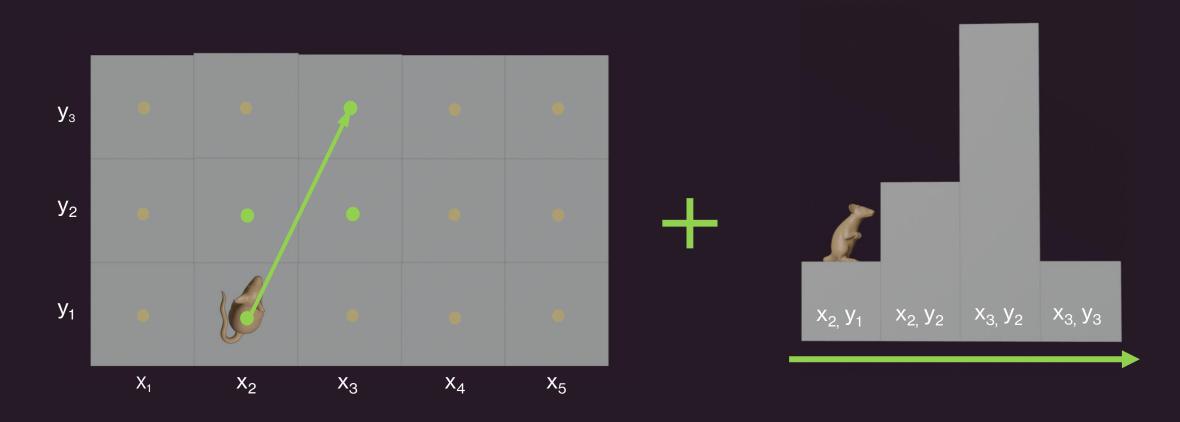

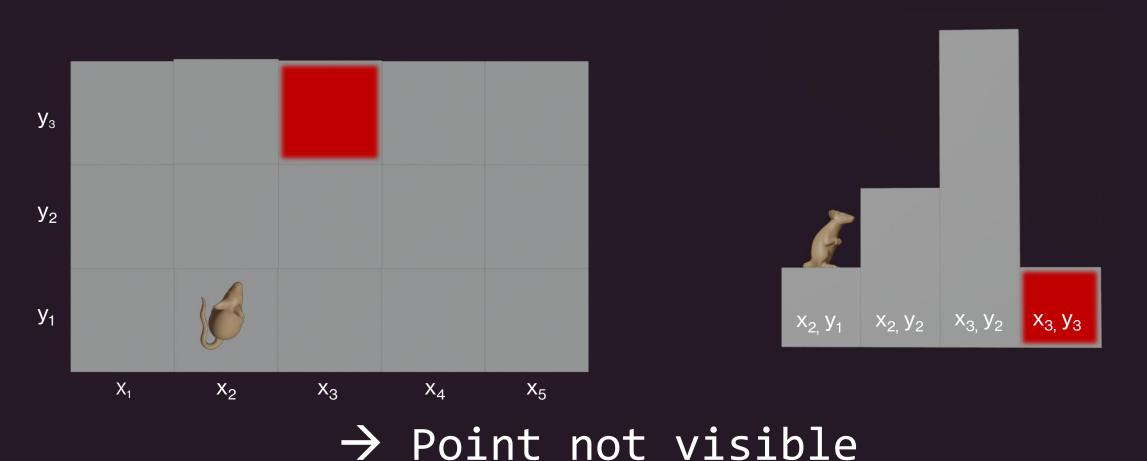

### **Visual- and Code Presentation**

#### Code implemented using PostgreSQL

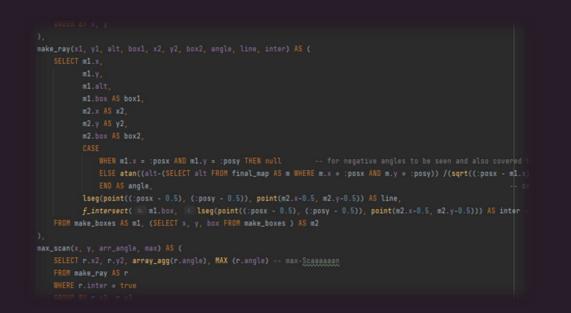

#### Visuals made in Blender

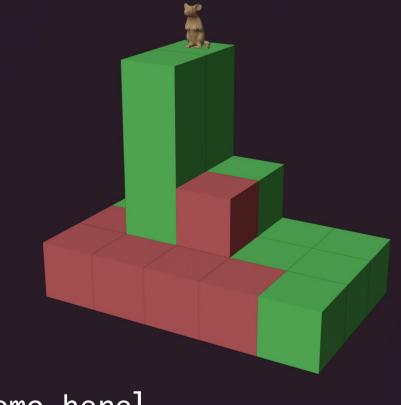

17

#### [Insert live demo here]